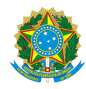

# PLANO DE ENSINO CCTMCC/DAEBPCC/DEBPCC/DGCCENTRO/REIT/IFFLU N° 113

## PLANO DE ENSINO

Curso: Técnico em Eletrotécnica (Concomitante/Subsequente) ao Ensino Médio

Eixo Tecnológico de Controle e Processos Industriais

Ano 2023.2 Turma(s): Módulo II

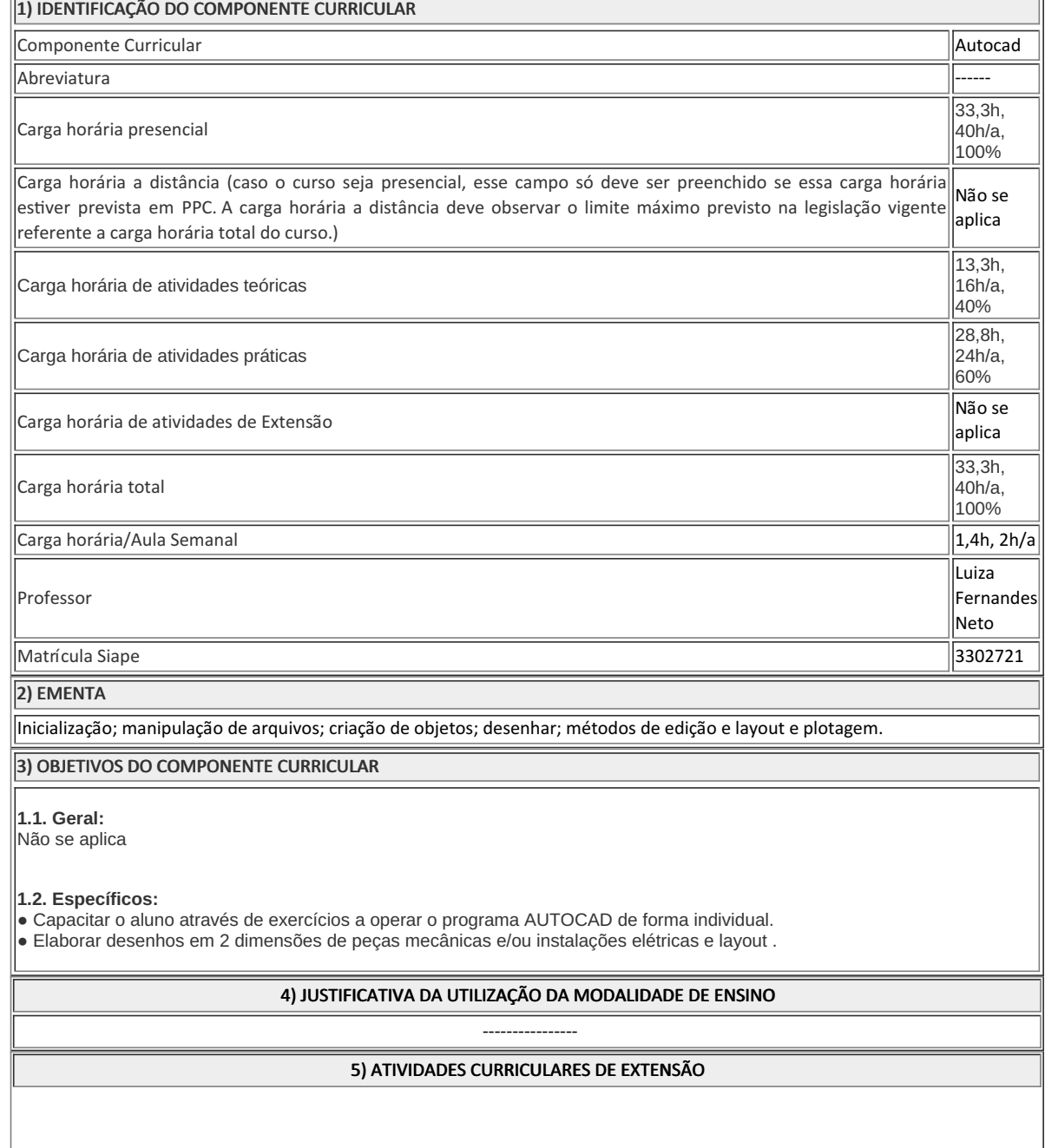

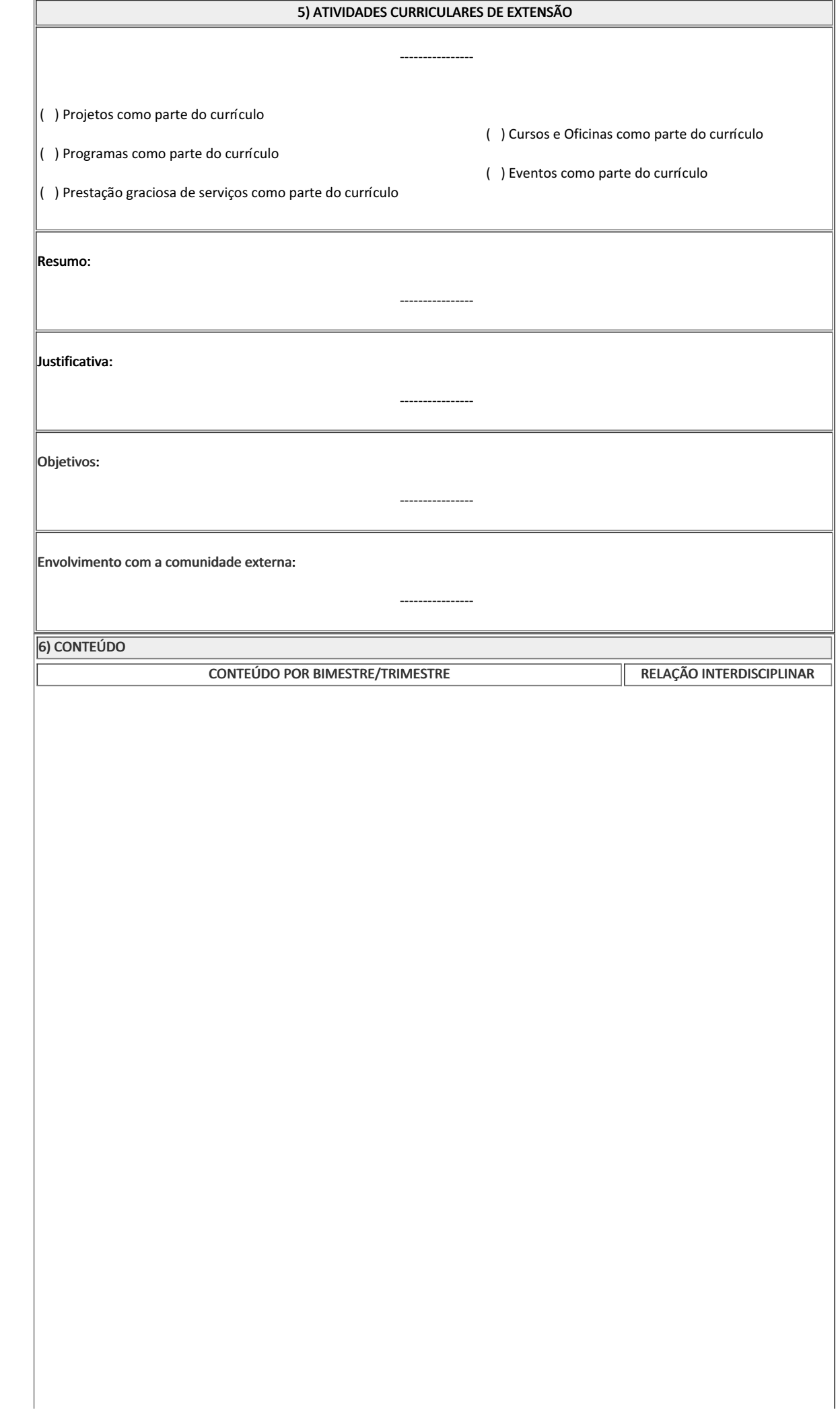

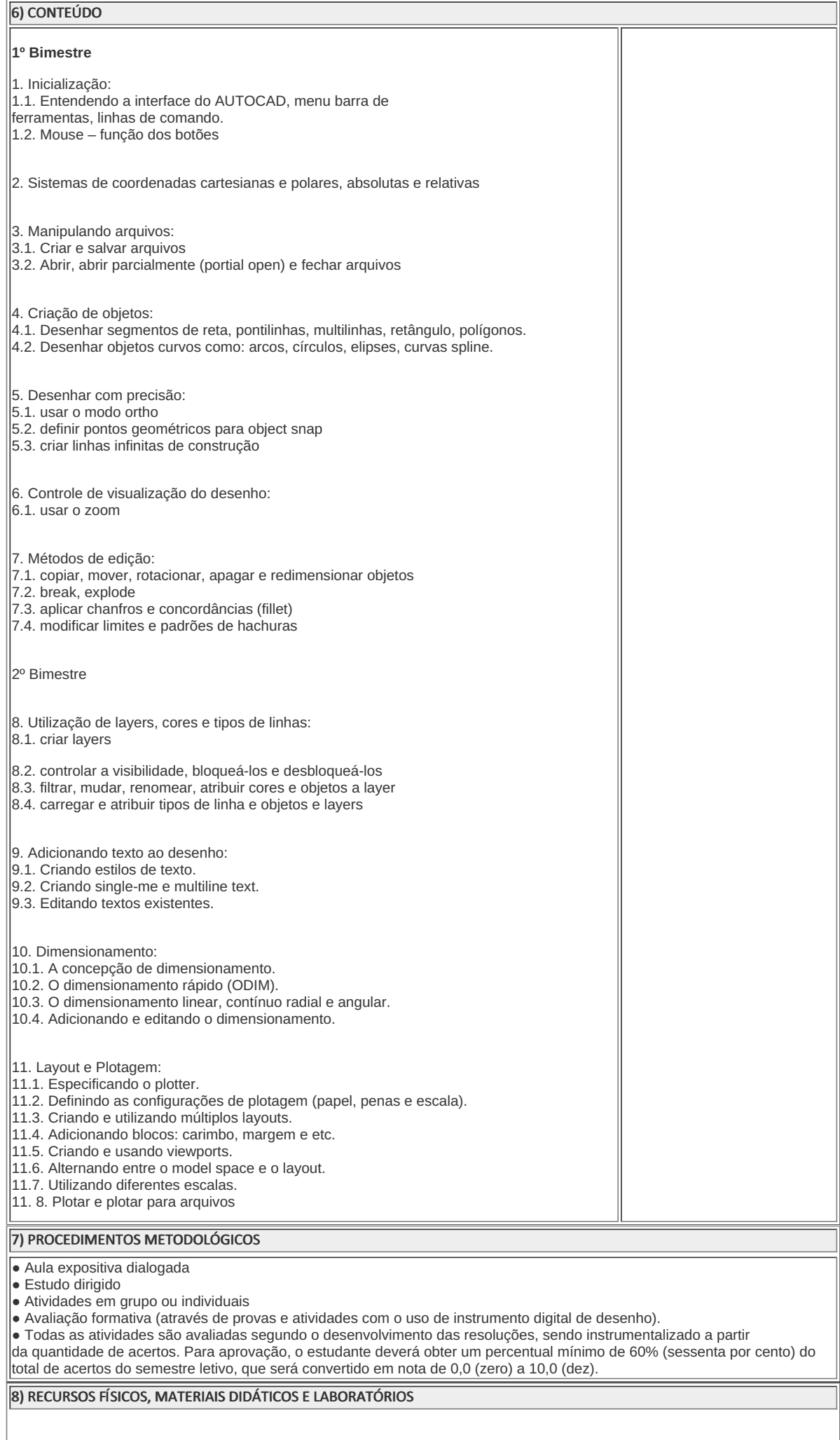

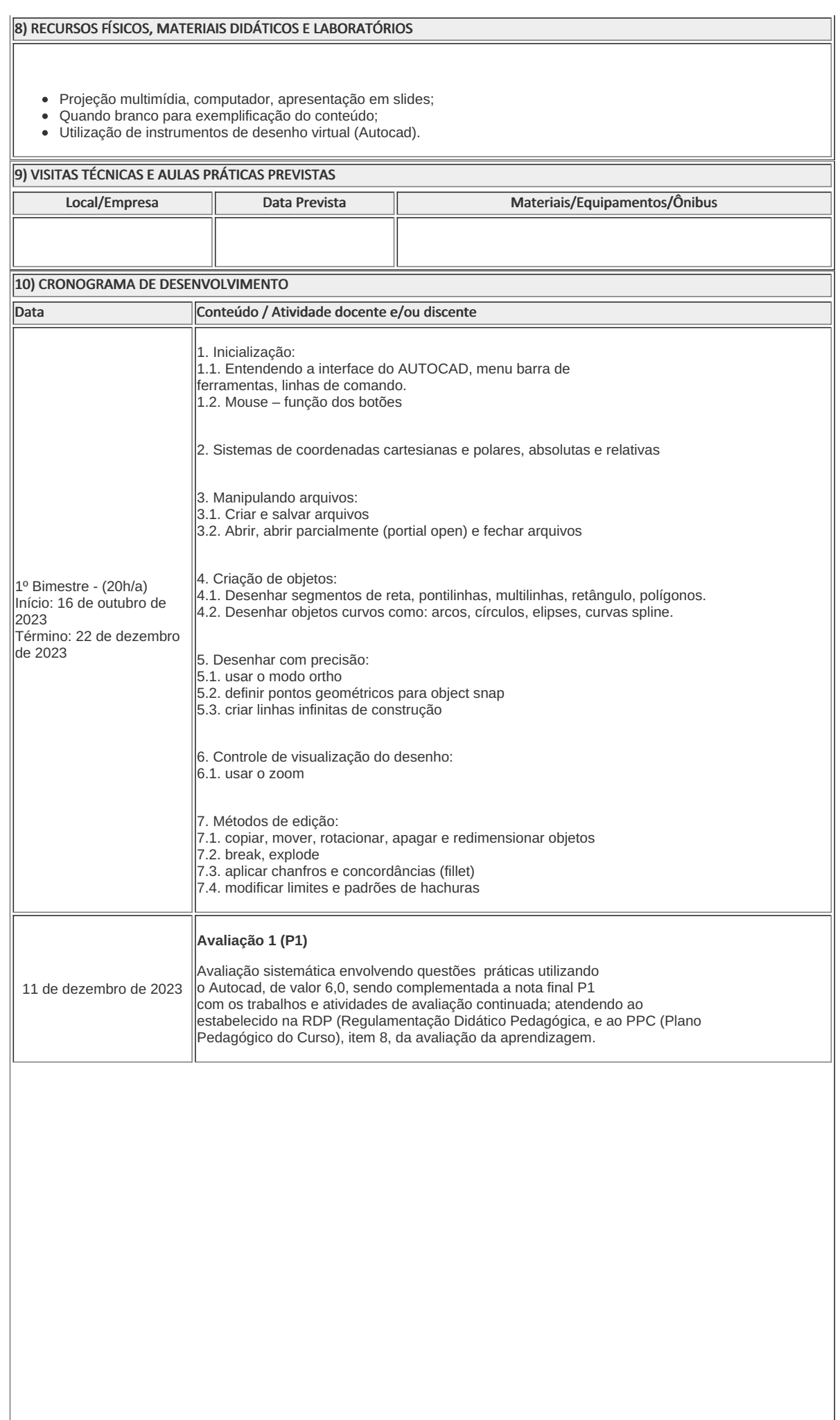

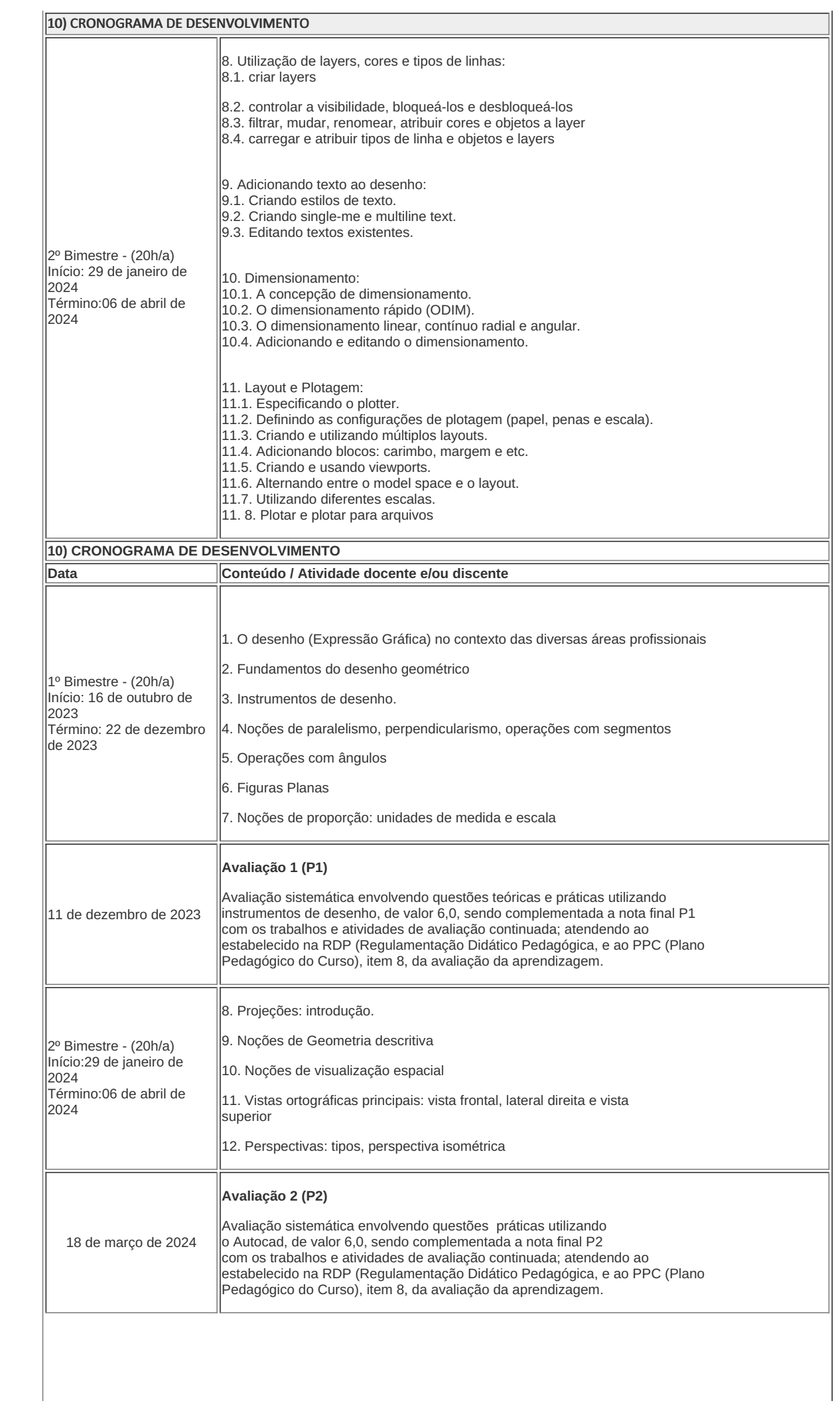

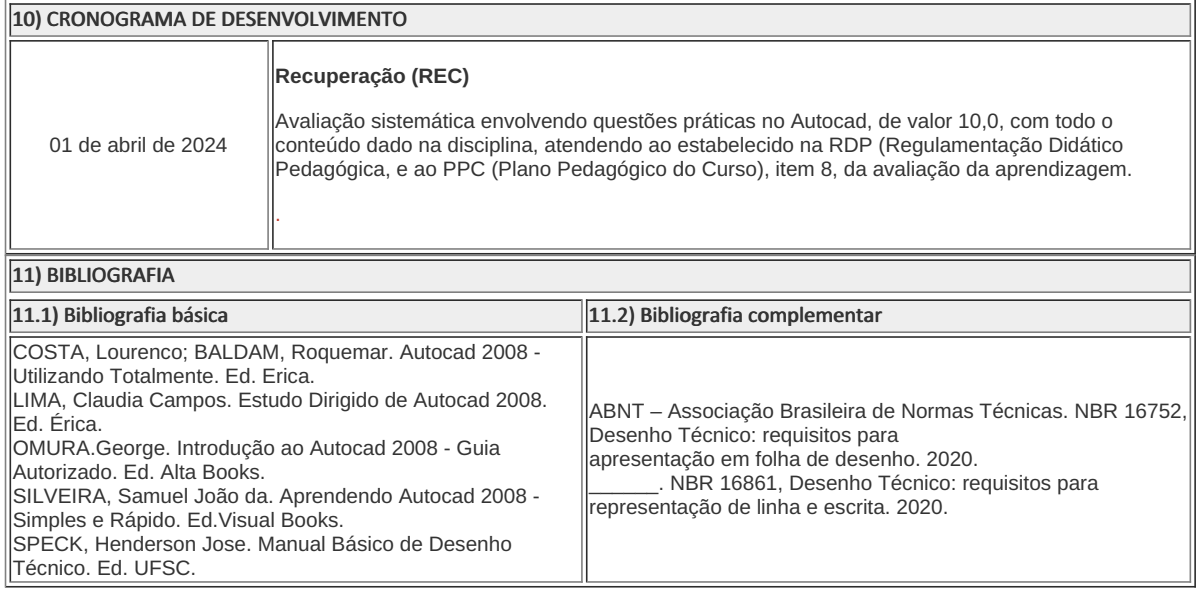

Luiza Fernandes Neto (3302721) Professora Componente Curricular Autocad

Caio Fabio Bernardo Machado (2309886) Coordenador Curso Técnico em Eletrotécnica Concomitante/Subsequente ao Ensino Médio

Documento assinado eletronicamente por:

Luiza Fernandes Neto, PROF ENS BAS TEC TECNOLOGICO-SUBSTITUTO , COORDENACAO DO CURSO TECNICO DE MECANICA, em 02/10/2023 11:55:38.

Caio Fabio Bernardo Machado, COORDENADOR(A) - FUC1 - CCTECC, COORDENACAO DO CURSO TECNICO DE ELETROTECNICA, em 27/10/2023 14:18:51.

Este documento foi emitido pelo SUAP em 28/09/2023. Para comprovar sua autenticidade, faça a leitura do QRCode ao lado ou acesse https://suap.iff.edu.br/autenticar-documento/ e forneça os dados abaixo:

Código Verificador: 490434 Código de Autenticação: d449297b51

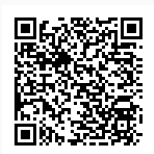

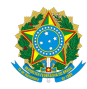

PLANO DE ENSINO CCTECC/DAEBPCC/DEBPCC/DGCCENTRO/REIT/IFFLU N° 95

# **PLANO DE ENSINO**

## Curso: Técnico Concomitante/Subsequente ao Ensino Médio em Eletrotécnica

Eixo Tecnológico de Controle e Processos Industriais

( x ) Semestral ( ) Anual

Ano 2023 2

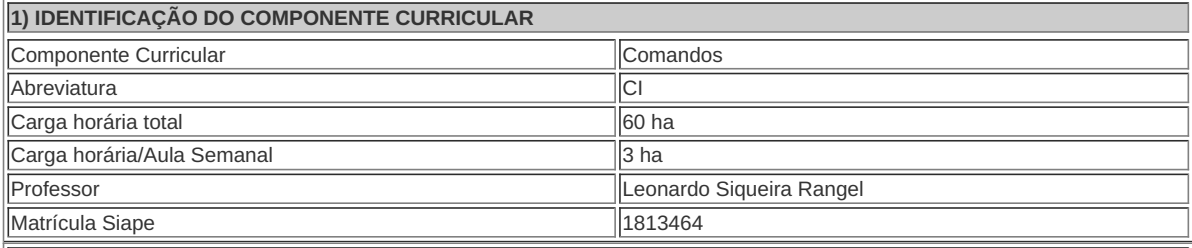

**2) EMENTA**

Corrente de Curto-Circuito; equipamentos de proteção; equipamentos de manobra; equipamentos auxiliares; contatoras; representação de sistemas elétricos e acionamentos de motores trifásicos.

**3) OBJETIVOS DO COMPONENTE CURRICULAR**

Conhecer as características de materiais e componentes utilizados nas instalações elétricas industriais; ler e interpretar catálogos, manuais e tabelas; conhecer o funcionamento e as ligações de dispositivos de proteção e comando de circuitos elétricos; interpretar diagramas , gráficos de circuitos de motores elétricos; correlacionar às características dos dispositivos e suas aplicações nos comandos elétricos; conhecer simbologia e normas técnicas; estabelecer critérios para dimensionamentos.

**4) CONTEÚDO**

# **-**Curto circuito – Curto circuito tripolar – Cálculo simplificador de corrente de curto – Valor eficaz – Valor máximo assimétrico (IS) – Equipamentos de proteção – Fusíveis diazed e NH – Cracte´risticas construtivas – Curvas tempo x corrente – Aplicações – Dijuntores tripolares e de BT – Funcionamento – Tipos – Curvas tempo x corrente – Aplicações – TERMISTOR – Aplicações – EQUIPAMENTOS DE MANOBRA – Seccionados a vazio – Funcionamento – Tipos – Aplicações – SECCIONADOS SOBRE CARGA – Funcionamento . – Tipos - Aplicações **CONTATORA** – Funcionamento . – Tipos – Aplicações – EQUIPAMENTOS AUXILIARES – Botoeiras – Funcionamento – Tipos – SINALIZADORES – Funcionamento . – Tipos – Aplicação TRANSFORMADORES DE COMANDO – Funcionamento – Aplicação – RELÉ DE TEMPO – Funcionamento – Tipos – Aplicação – CONTADOR AUXILIAR – Funcionamento . – Tipos – Aplicação – CHAVE DE FIM DE CURSO – Funcionamento . – Tipos – Aplicação – REPRESENTAÇÃO DE SISTEMAS ELÉTRICOS – Diafragma Operacional – Diafragma de interligações – ACIONAMENTO DE MOTORES TRIFÁSICO – Partida direta – Intertravamento de dois motores – atividade experimental – Chave reversora – atividade experimental . – Chave compensadora – atividade experimental – Chave série – paralelo – atividade experimental **4) CONTEÚDO 5) PROCEDIMENTOS METODOLÓGICOS**

### **5) PROCEDIMENTOS METODOLÓGICOS**

- **Aula expositiva dialogada** É a exposição do conteúdo, com a participação ativa dos alunos, cujo conhecimento deve ser considerado e pode ser tomado coo ponto de partida. O professor leva os estudantes a questionarem, interpretarem e discutirem o objeto de estudo, a partir do reconhecimento e do confronto com a realidade. Deve favorecer a análise crítica, resultando na produção de novos conhecimentos. Propõe a superação da passividade e imobilidade intelectual dos estudantes.
- **Atividades em grupo ou individuais** espaço que propicie a construção das ideias, portanto, espaço onde um grupo discuta ou debata temas ou problemas que são colocados em discussão.
- **Pesquisas** Análise de situações que tenham cunho investigativo e desafiador para os envolvidos.
- **Avaliação formativa** Avaliação processual e contínua, de forma a examinar a aprendizagem ao longo das atividades realizadas (produções, comentários, apresentações, criação, trabalhos em grupo, entre outros).

Serão utilizados como instrumentos avaliativos: provas escritas individuais, relatórios escritos e práticas em grupo.

## **6) RECURSOS FÍSICOS, MATERIAIS DIDÁTICOS E LABORATÓRIOS**

· Material teórico:

Aulas expositivas/demonstrativas de Equipamentos;

Aulas práticas:

Bancadas para montagens de Comandos industriais.

### **7) VISITAS TÉCNICAS E AULAS PRÁTICAS PREVISTAS**

**8) CRONOGRAMA DE DESENVOLVIMENTO**

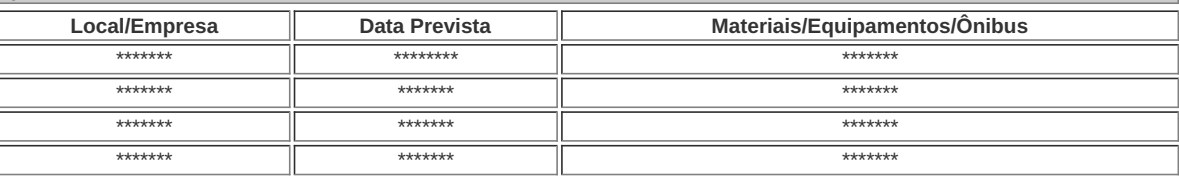

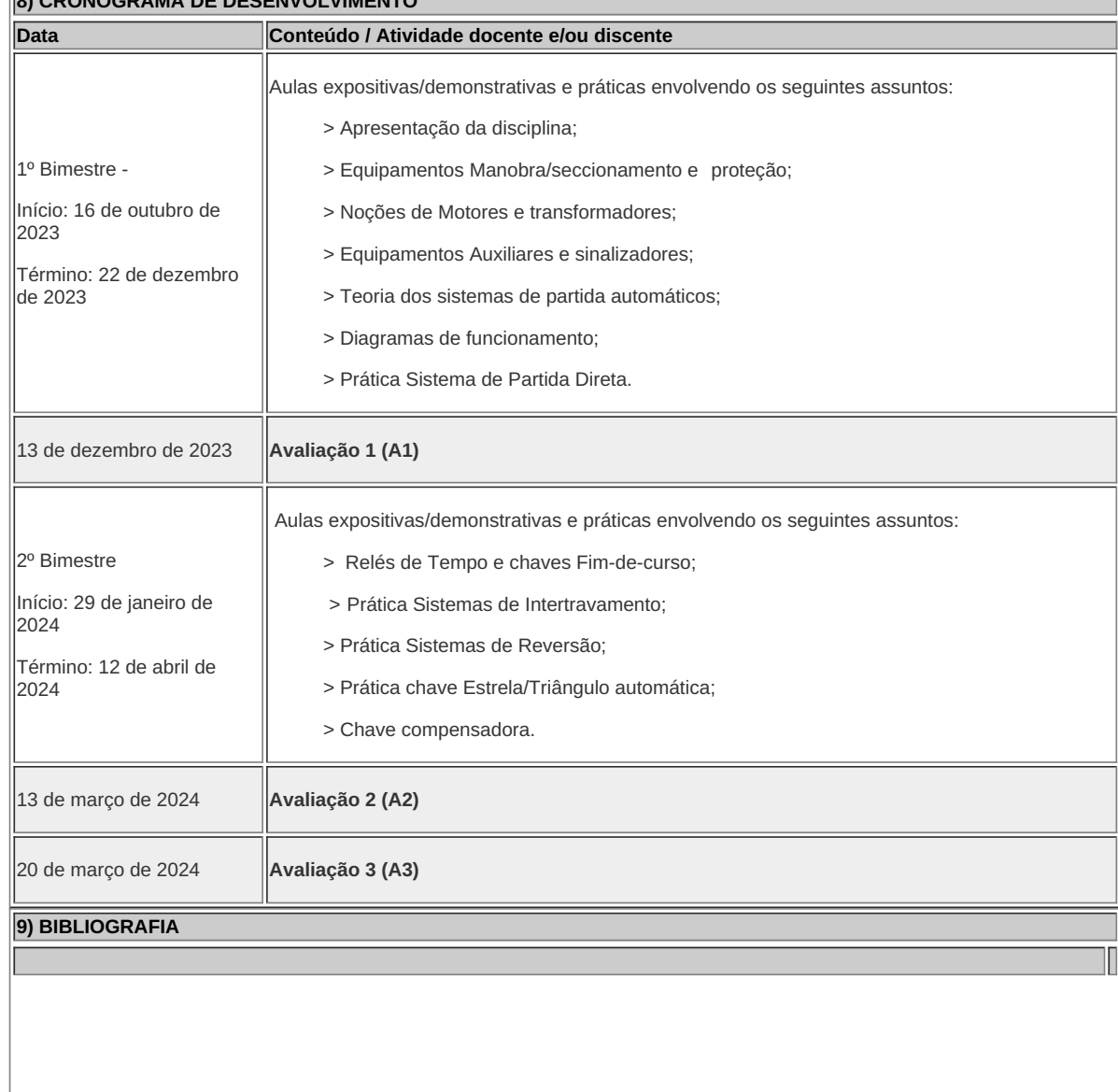

## **9) BIBLIOGRAFIA**

COTRIM, Ademaro Alberto Machado Bittencourt. Instalações elétricas. São Paulo: Prentice-Hall. CREDER, Helio. Instalações elétricas. 15. ed. rev. e atual. Rio de Janeiro: Livros Técnicos e **Científicos** MAMEDE FILHO, Joao. Instalacoes eletricas industriais. 6. ed. Rio de Janeiro: Livros Técnicos e Científicos, 2001. MAMEDE FILHO, João. Instalações elétricas industriais. 6 ed. Rio de Janeiro: Livros Técnicos e Científicos, 1999. NBR 5410 Instalações elétricas em baixa tensão. Norma ABNT, 2004.

**Leonardo Siqueira Rangel** Professor Componente Curricular Comandos Industriais

**Caio Fábio Bernardo Machado** Coordenador Curso Técnico Integrado ao Ensino Médio em Eletrotécnica

COORDENACAO DO CURSO TECNICO DE ELETROTECNICA

Documento assinado eletronicamente por:

Leonardo Siqueira Rangel, PROFESSOR ENS BASICO TECN TECNOLOGICO, COORDENACAO DO CURSO TECNICO DE ELETROTECNICA, em 30/10/2023 17:41:30.

Caio Fabio Bernardo Machado, COORDENADOR(A) - FUC1 - CCTECC, COORDENACAO DO CURSO TECNICO DE ELETROTECNICA, em 30/10/2023 17:45:46.

Este documento foi emitido pelo SUAP em 30/10/2023. Para comprovar sua autenticidade, faça a leitura do QRCode ao lado ou acesse https://suap.iff.edu.br/autenticar-documento/ e forneça os dados abaixo:

Código Verificador: 501124 Código de Autenticação: c046c51e2c

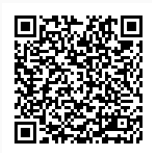

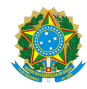

PLANO DE ENSINO CCTECC/DAEBPCC/DEBPCC/DGCCENTRO/REIT/IFFLU N° 97

## PLANO DE ENSINO

Curso: Técnico em Eletrotécnica Concomitante ao Ensino Médio

Eixo Tecnológico Controle e Processos Industriais

Ano 2023

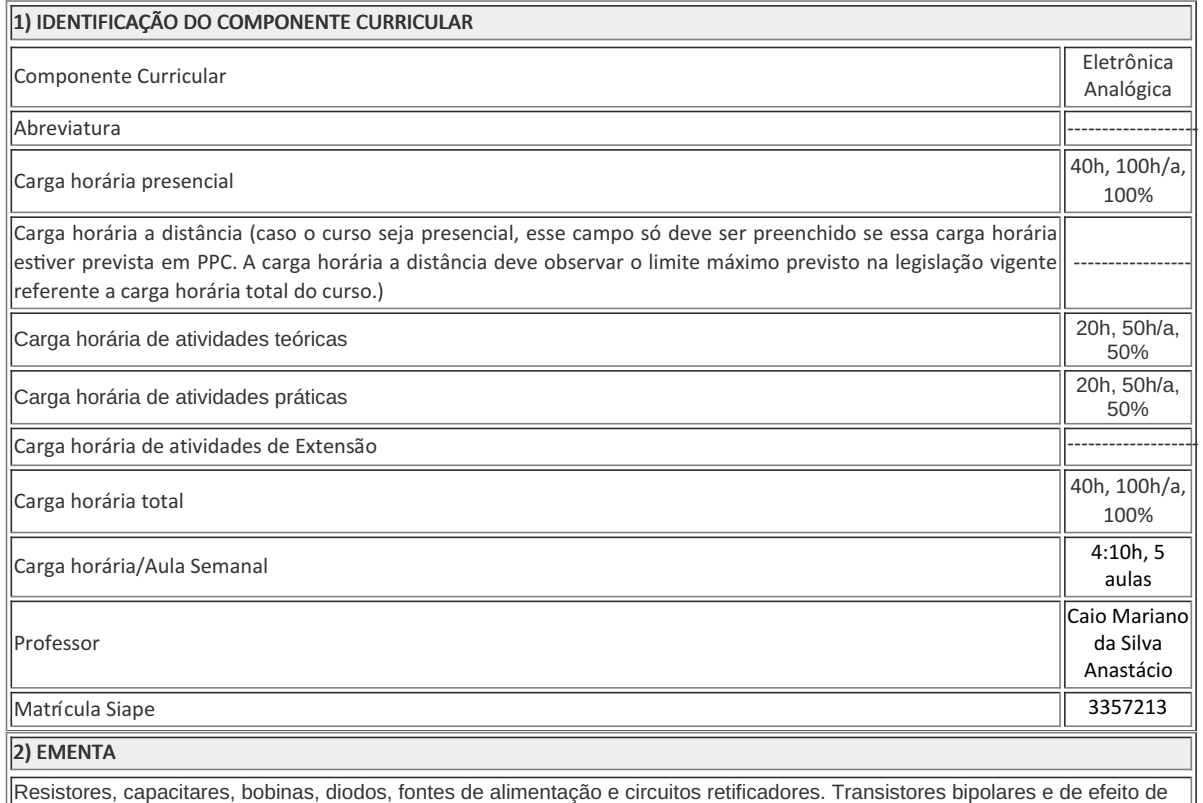

campo; amplificadores; filtros ativos e passivos; tiristores e circuitos integrados diversos.

3) OBJETIVOS DO COMPONENTE CURRICULAR

#### 3) OBJETIVOS DO COMPONENTE CURRICULAR

#### 1.1. Geral:

Relacionar e explicar o funcionamento dos principais componentes eletrônicos; montar circuitos eletrônicos e compreender o funcionamento dos mesmos; executar esquemas e projetar circuitos eletrônicos.

#### 1.2. Específicos:

- RESISTORES Definição, simbologia Tipos de resistores Classificação de resistores Resistores especiais Código de cores - Prática
- CAPACITORES Definição, simbologia Tipos de capacitores Capacitor natural Código de cores Manutenção de capacitores - Carga e descarga em C.C - Prática - Capacitância -
- SEMICONDUTORES Teoria da matéria Camada de valência Isolantes e condutores (definição quanto a sua estrutura molecular) - Introdução aos elementos semicondutores -
- DOPAGEM Semicondutor tipo P Semicondutor tipo N JUNÇÃO P/N -
- DIODO SEMICONDUTOR Polarização direta Polarização reversa Teste com o ohmimetro Curva característica
- CIRCUITOS RETIFICADORES 1/2 onda Center tape Ponte Cálculo do capacitor de filtro -
- RETIFICADORES PARA TENSÕES NEGATIVAS (V (-) ½ onda Center tape Ponte -
- ESTABILIZAÇÃO COM DIODO ZENER Introdução Funcionamento do Zener Curva característica Dimensionamento do resistor série - Montagem prática em laboratório -
- C. I' S lineares LM 340 (CI 78...) LM 320 (CI 79...) -
- REGULADORES DE TENSÃO ( R.T) Introdução aos CI's lineares Montagem práticas de fontes reguladas com CI 78... e CI 79... -
- FONTES SIMÉTRICAS Introdução Aplicação de fontes simétricas Montagem prática de fontes simétricas com R.T (CI 78... e CI 79...) e sem reguladores de tensão -
- OSCILOSCÓPIO Demonstração de medições de valores de tensão (C.C e C.A) com o auxílio do osciloscópio Análise das bases de tempo para aferição de período (T) e frequência (f) dos sinais variados no tempo - Uso das ponteiras com e sem ajustes de escalas - Identificação dos canais do osciloscópio - Ajuste final -
- TRANSISTORES BIPOLARES Introdução Funcionamento Processo de condução do transistor Curvas (Vce x Ic) Pontos de corte e saturação - Quadripolos - Tensões e correntes no transistor - O Ganho Beta (β) do transistor - Teste do transistor com ohmimetro - Tipos de transistores existentes e seus métodos de encapsulamento
- TRANSISTOR COMO CHAVE Introdução Resistores das malhas de entrada e saída do circuito Parametrização das curvas ( Vce x Ic ) , ( Ic x Ib ) na mesma estrutura e das grandezas na condição de operação como uma chave - Exemplo prático -
- TESTE PRÁTICO DO TRANSISTOR COM OHMIMETRO Descobrir onde se encontra o terminal base do transistor Definição do tipo do transistor pela caracterização de sua base (NPN) ou ( PNP ) -
- CI'S LINEARES 555 e 741 Introdução Funcionamento Exemplos práticos de aplicação Timer (\*) oscilador (555) Comparador, duplicador, somador, subtrator (741) e como filtro ativo de (Worckbench) freqüência -
- FILTROS DE FREQUENCIA Introdução Tipos de filtros ( F.P.B. // F.P.A. ) Elementos usados na composição dos filtros de freqüência ( resistores, capacitores, indutores) - Montagem prática dos circuitos - Cálculo dos pontos dos filtros (AV) x f - Montagem prática com o gerador de função e cálculo do ganho através das tensões Vsaída e Ventrada respectivamente, variando-se a freqüência do gerador - Cálculo de Wc e fc (frequência de corte dos filtros) - UJT E TIRISTORES -
- MOSFET e IGBT

### 4) JUSTIFICATIVA DA UTILIZAÇÃO DA MODALIDADE DE ENSINO

#### ----------------------------------------

### 5) ATIVIDADES CURRICULARES DE EXTENSÃO

-------------------------------------

( ) Projetos como parte do currículo

( ) Programas como parte do currículo

- ( ) Cursos e Oficinas como parte do currículo
- ( ) Eventos como parte do currículo

( ) Prestação graciosa de serviços como parte do currículo

Resumo:

Justificativa:

Objetivos:

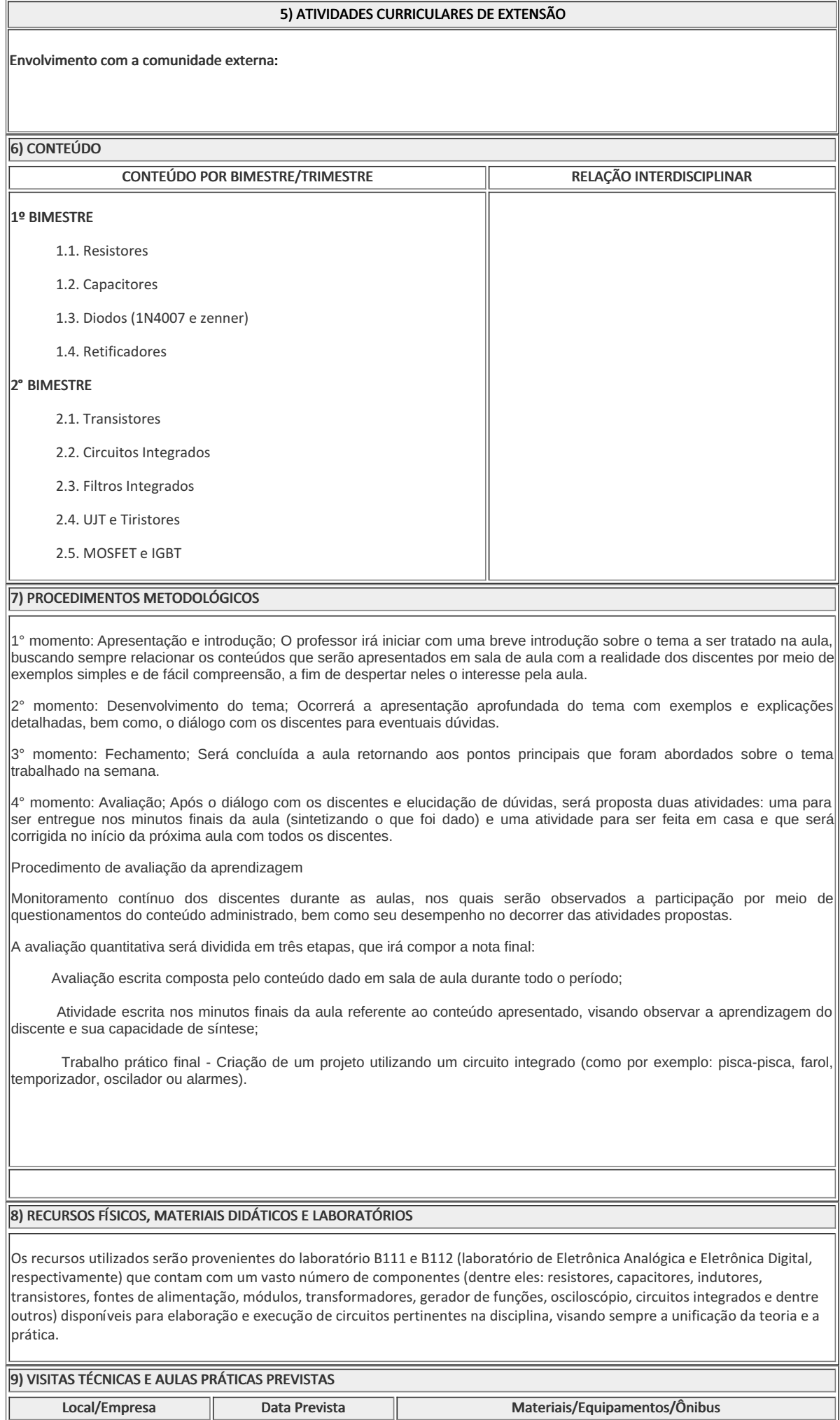

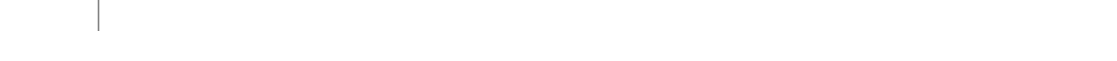

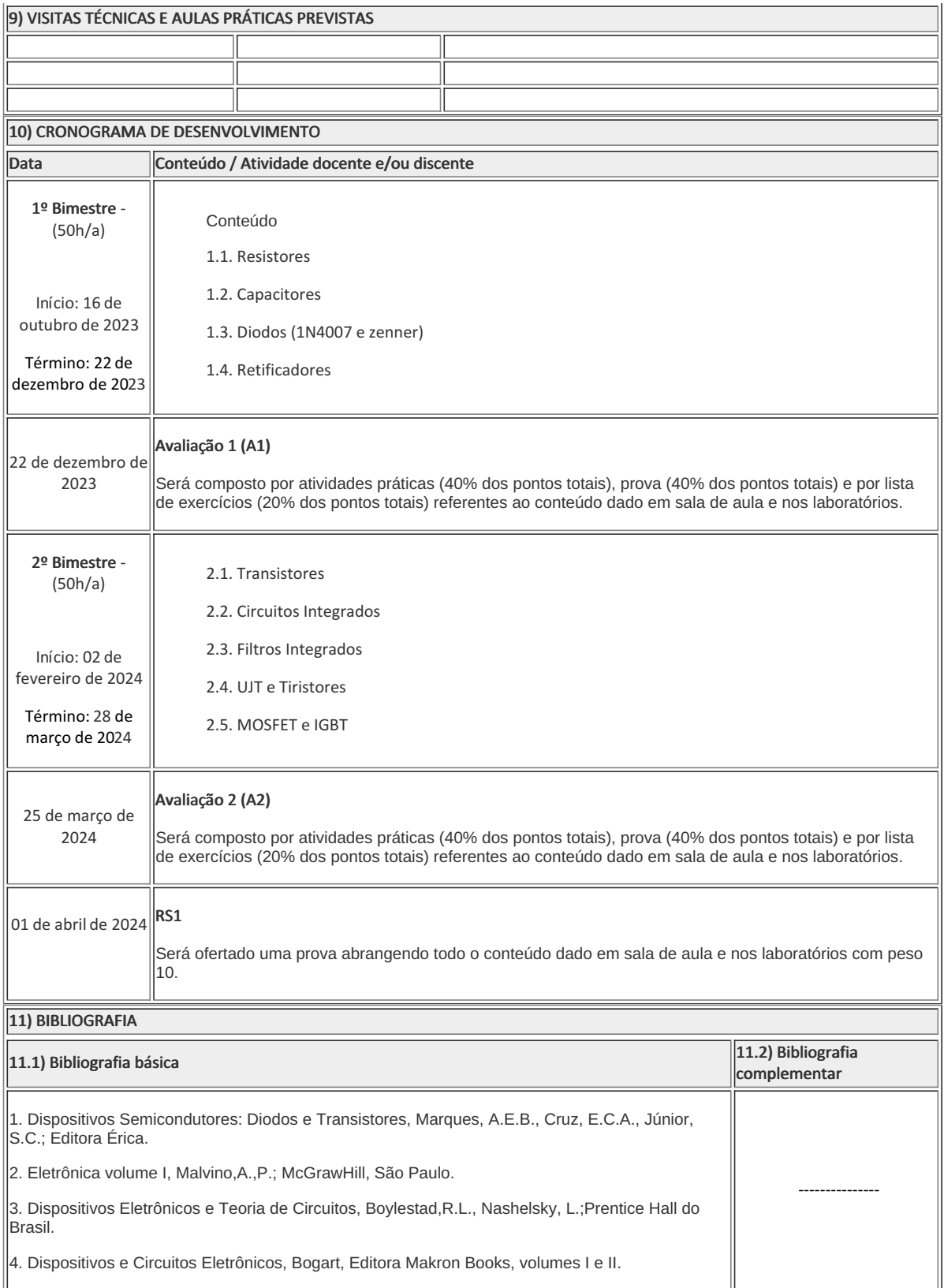

Caio Mariano da Silva Anastácio Professor Componente Curricular Eletrônica Analógica

Caio Fábio Bernardo Machado Coordenador Curso Técnico em Eletrotécnica Concomitante ao Ensino Médio

COORDENACAO DO CURSO TECNICO DE ELETROTECNICA

Documento assinado eletronicamente por:

- Caio Mariano da Silva Anastacio, PROF ENS BAS TEC TECNOLOGICO-SUBSTITUTO , COORDENACAO DO CURSO TECNICO DE ELETROTECNICA, em 31/10/2023 13:57:14.
- Caio Fabio Bernardo Machado, COORDENADOR(A) FUC1 CCTECC, COORDENACAO DO CURSO TECNICO DE ELETROTECNICA, em 31/10/2023 14:20:57.

Este documento foi emitido pelo SUAP em 30/10/2023. Para comprovar sua autenticidade, faça a leitura do QRCode ao lado ou acesse https://suap.iff.edu.br/autenticar-documento/ e forneça os dados abaixo:

Código Verificador: 500997 Código de Autenticação: acb9ff1676

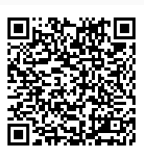

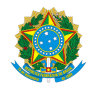

PLANO DE ENSINO CCTECC/DAEBPCC/DEBPCC/DGCCENTRO/REIT/IFFLU N° 91

## PLANO DE ENSINO

Curso: Técnico em Eletrotécnica Concomitante ao Ensino Médio

Eixo Tecnológico Processos Industriais

Ano 2023

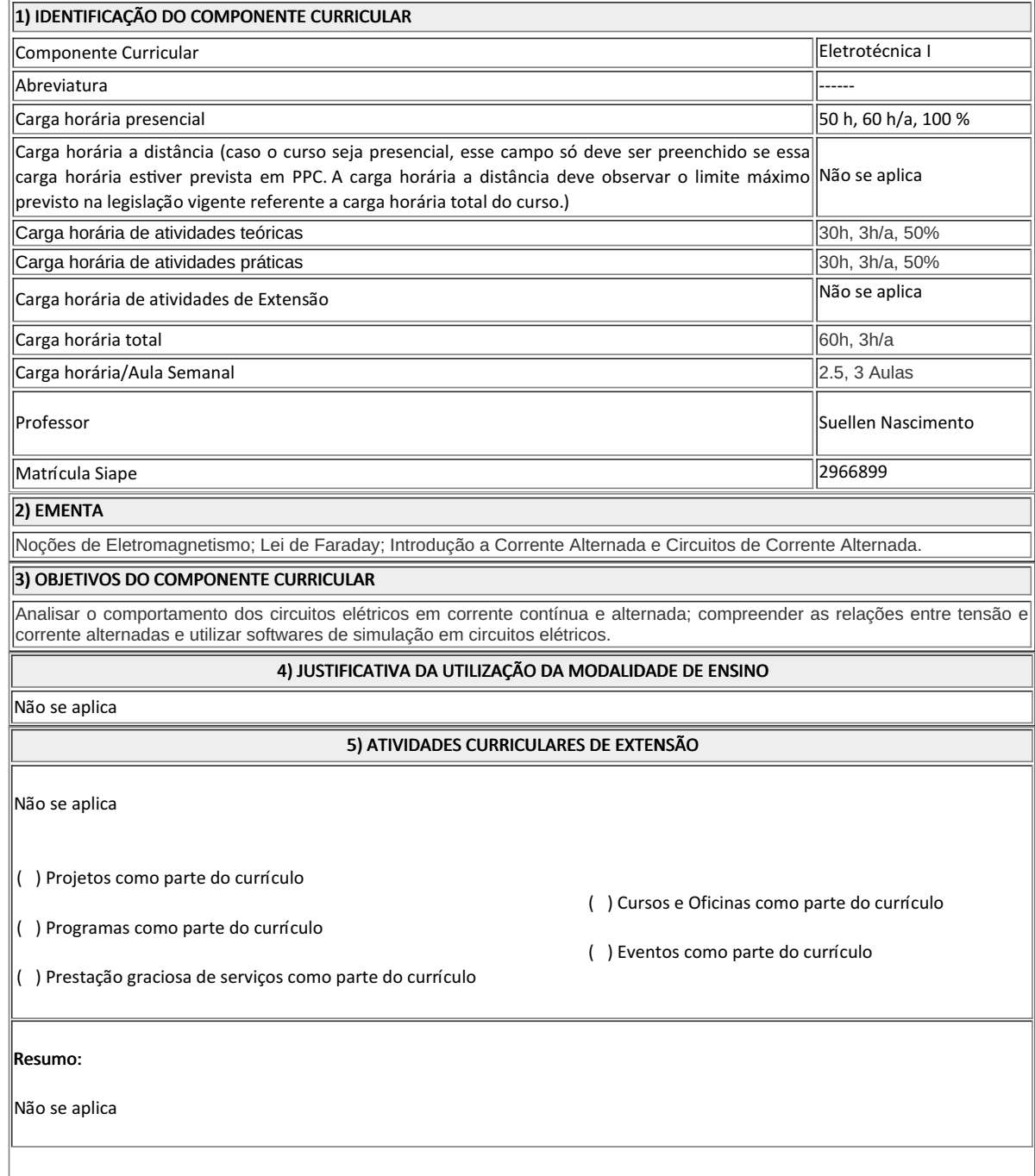

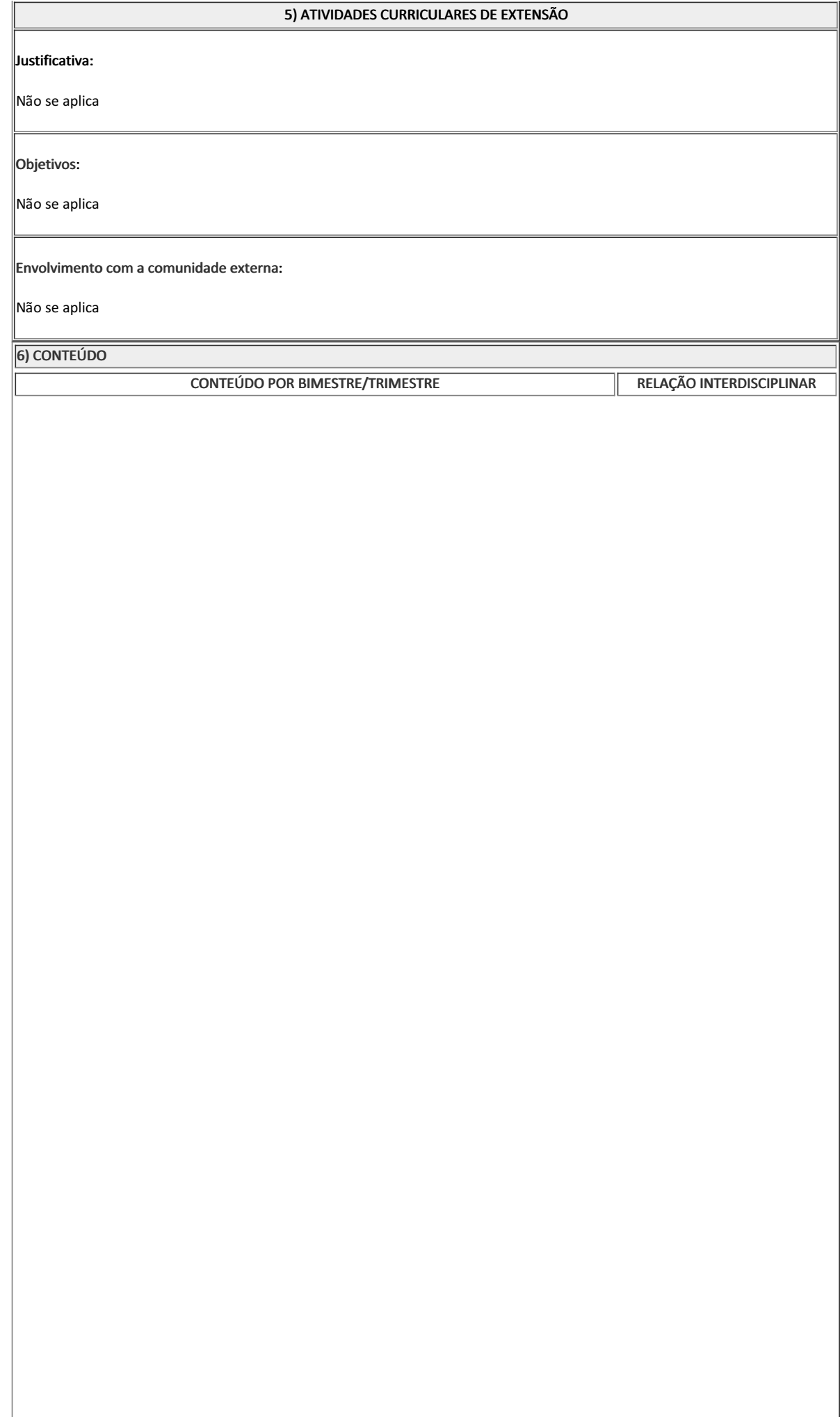

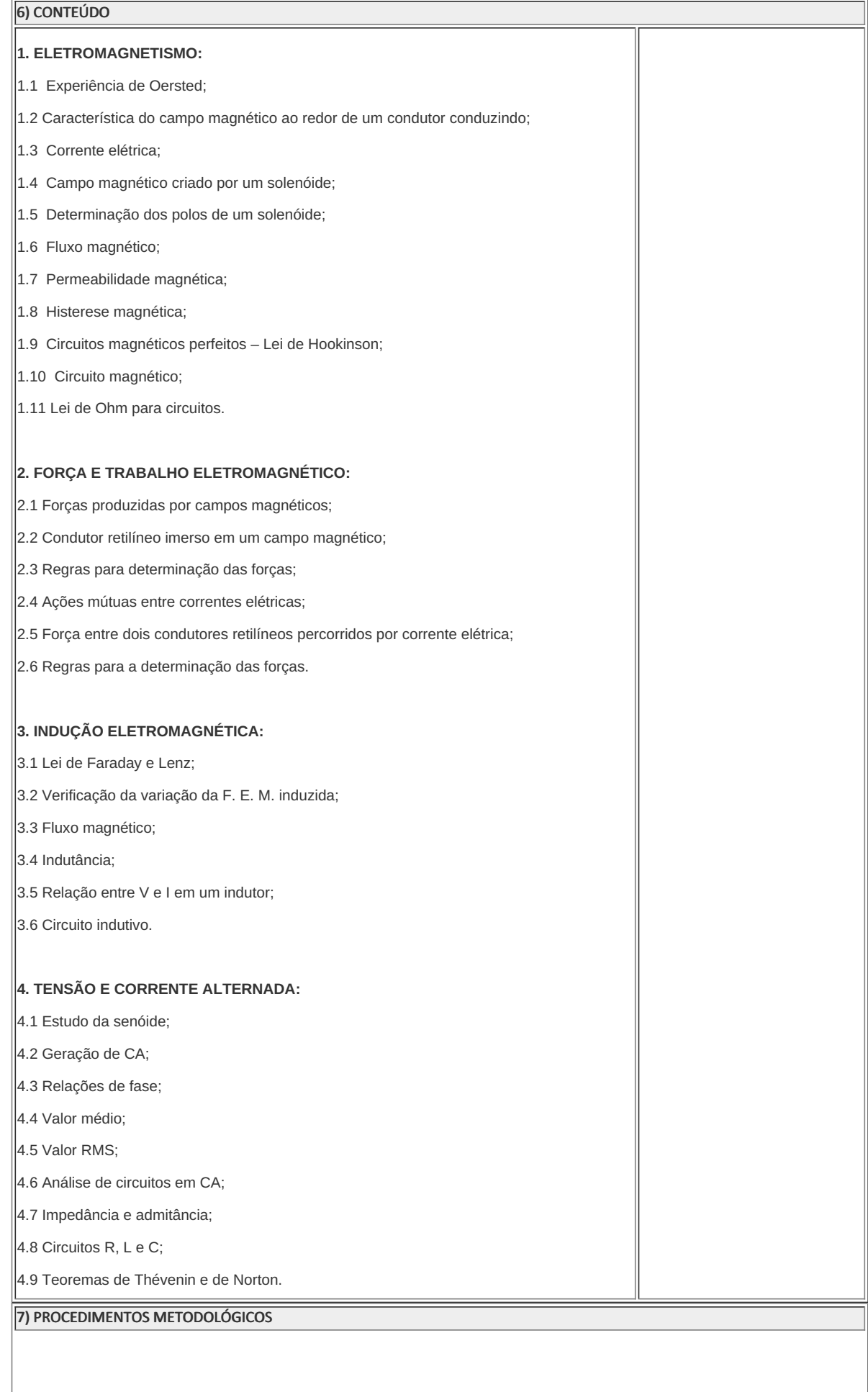

#### 7) PROCEDIMENTOS METODOLÓGICOS

A seguir, algumas estratégias de ensino-aprendizagem diretamente relacionadas ao Projeto Pedagógico do Curso (PPC):

- **Aula expositiva dialogada** É a exposição do conteúdo, com a participação ativa dos alunos, cujo conhecimento deve ser considerado e pode ser tomado coo ponto de partida. O professor leva os estudantes a questionarem, interpretarem e discutirem o objeto de estudo, a partir do reconhecimento e do confronto com a realidade. Deve favorecer a análise crítica, resultando na produção de novos conhecimentos. Propõe a superação da passividade e imobilidade intelectual dos estudantes.
- **Atividades em grupo ou individuais** espaço que propicie a construção das ideias, portanto, espaço onde um grupo discuta ou debata temas ou problemas que são colocados em discussão.
- **Pesquisas** Análise de situações que tenham cunho investigativo e desafiador para os envolvidos.
- **Avaliação formativa** Avaliação processual e contínua, de forma a examinar a aprendizagem ao longo das atividades realizadas (produções, comentários, apresentações, criação, trabalhos em grupo, entre outros).

São utilizados como instrumentos avaliativos: provas escritas individuais, trabalhos escritos em dupla, apresentação da pasta com todas as construções geométricas trabalhadas ao longo do semestre letivo.

Todas as atividades são avaliadas segundo o desenvolvimento das resoluções, sendo instrumentalizado a partir da quantidade de acertos. Para aprovação, o estudante deverá obter um percentual mínimo de 60% (sessenta por cento) do total de acertos do semestre letivo, que será convertido em nota de 0,0 (zero) a 10,0 (dez).

### 8) RECURSOS FÍSICOS, MATERIAIS DIDÁTICOS E LABORATÓRIOS

Aulas práticas:

Em bancadas do laboratório e com o recurso de software específico.

- Aula expositiva de material.
- Material teórico:

Apostilas e livros.

### 9) VISITAS TÉCNICAS E AULAS PRÁTICAS PREVISTAS

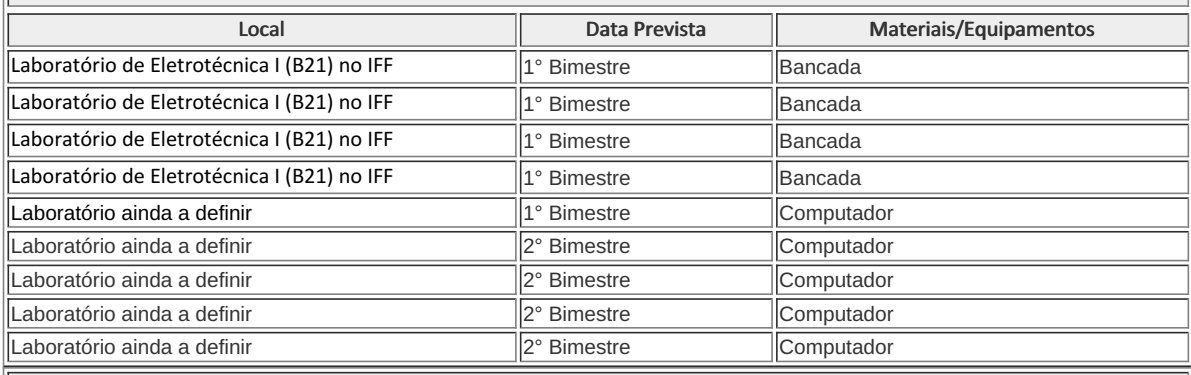

### 10) CRONOGRAMA DE DESENVOLVIMENTO

Data Conteúdo / Atividade docente e/ou discente

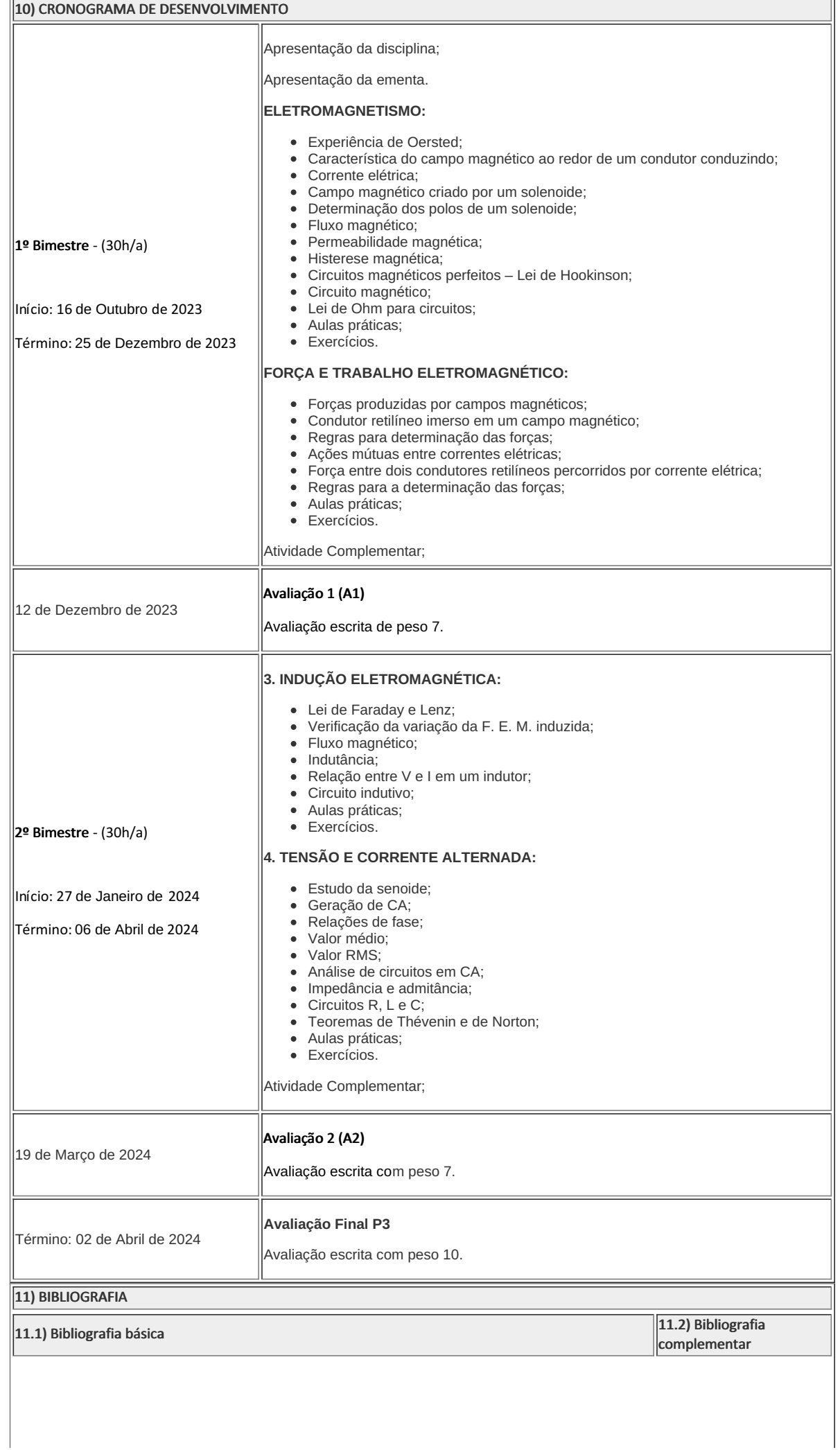

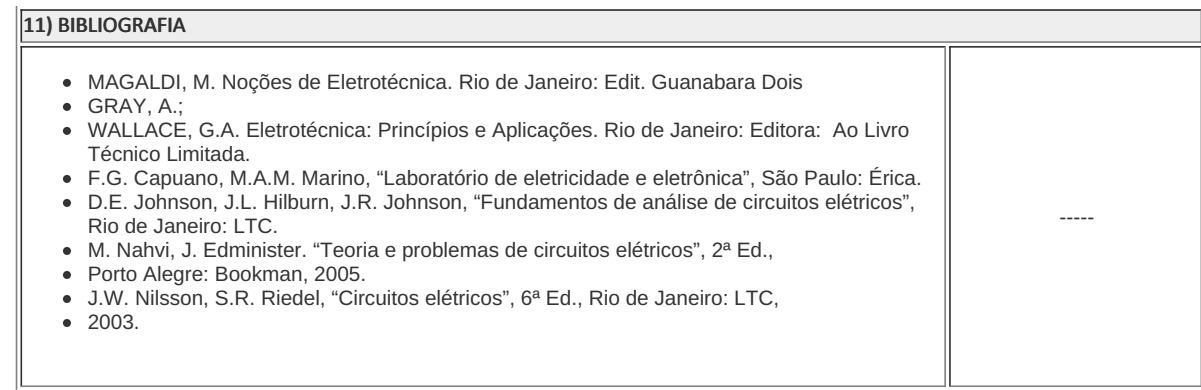

Suellen Nascimento Professor Componente Curricular Eletrotécnica I

Caio Fábio Bernardo Machado Coordenador Curso Técnico em Eletrotécnica Concomitante ao Ensino Médio

COORDENACAO DO CURSO TECNICO DE ELETROTECNICA

Documento assinado eletronicamente por:

Suellen Nascimento, PROFESSOR ENS BASICO TECN TECNOLOGICO, COORDENACAO DO CURSO TECNICO DE ELETROTECNICA, em 14/10/2023 20:24:58.

Caio Fabio Bernardo Machado, COORDENADOR(A) - FUC1 - CCTECC, COORDENACAO DO CURSO TECNICO DE ELETROTECNICA, em 30/10/2023 15:00:26.

Este documento foi emitido pelo SUAP em 14/10/2023. Para comprovar sua autenticidade, faça a leitura do QRCode ao lado ou acesse https://suap.iff.edu.br/autenticar-documento/ e forneça os dados abaixo:

Código Verificador: 495972 Código de Autenticação: 4937a6bd7e

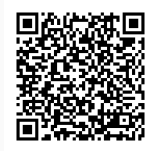

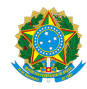

PLANO DE ENSINO CCTECC/DAEBPCC/DEBPCC/DGCCENTRO/REIT/IFFLU N° 87

# PLANO DE ENSINO

Curso: Técnico em Eletrotécnica Concomitante ao Ensino Médio

Eixo Tecnológico Controle e Processos Industriais

Ano 2023.2

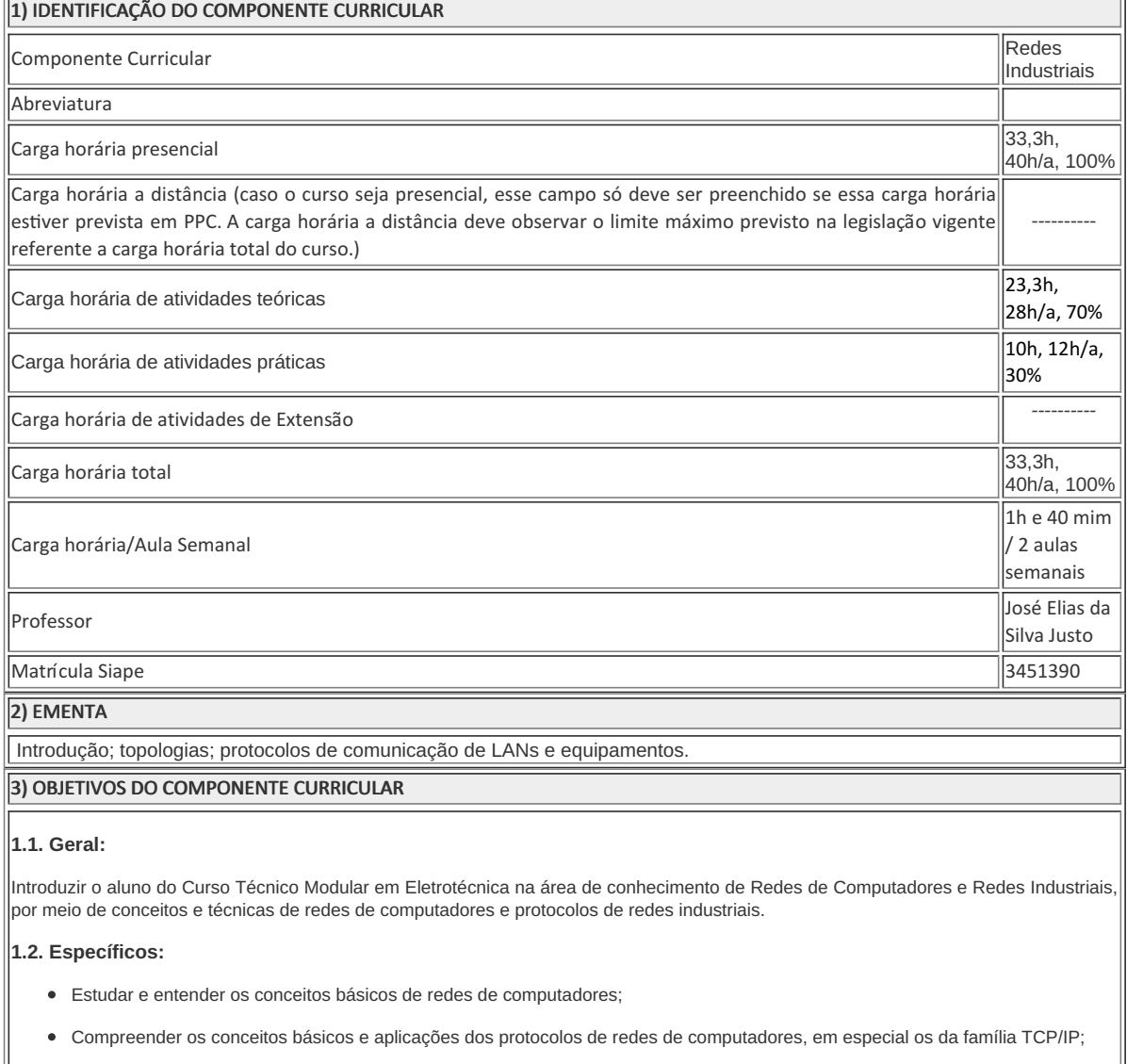

- Criar LANs (Redes Locais) utilizando equipamentos de redes de computadores, cabeados e wireless;
- Estudar os princípios do cabeamento estruturado e praticar a crimpagem de cabo UTP e conector RJ-45;
- Compreender os conceitos básicos e aplicações dos protocolos de redes industriais.

### 4) JUSTIFICATIVA DA UTILIZAÇÃO DA MODALIDADE DE ENSINO

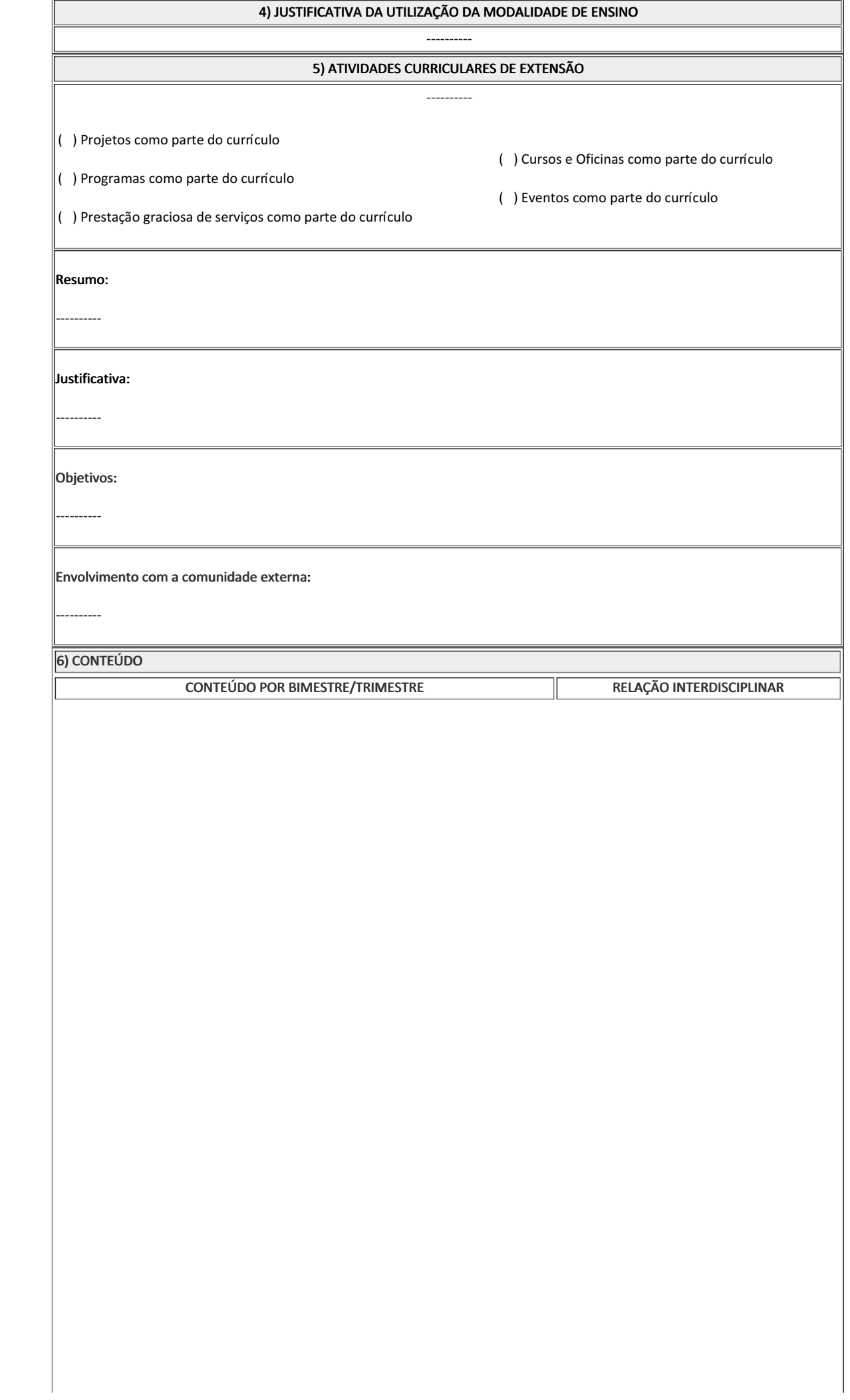

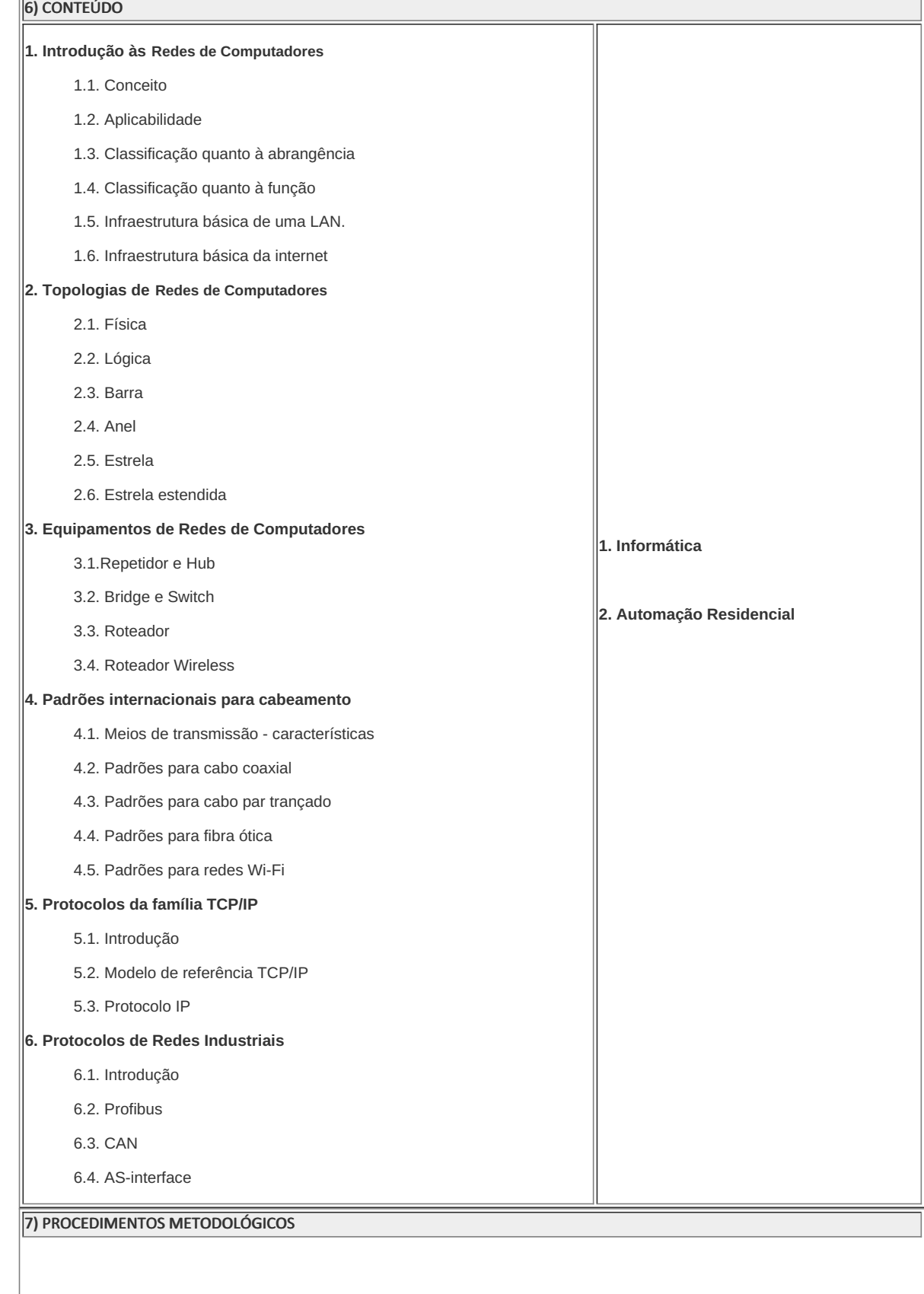

i.

#### 7) PROCEDIMENTOS METODOLÓGICOS

A seguir, algumas estratégias de ensino-aprendizagem diretamente relacionadas ao Projeto Pedagógico do Curso (PPC):

- **Aula expositiva dialogada** É a exposição do conteúdo, com a participação ativa dos alunos, cujo conhecimento deve ser considerado e pode ser tomado coo ponto de partida. O professor leva os estudantes a questionarem, interpretarem e discutirem o objeto de estudo, a partir do reconhecimento e do confronto com a realidade. Deve favorecer a análise crítica, resultando na produção de novos conhecimentos. Propõe a superação da passividade e imobilidade intelectual dos estudantes.
- **Estudo dirigido** É o ato de estudar sob a orientação e diretividade do professor, visando sanar dificuldades específicas. Prevê atividades individuais, grupais, podendo ser socializadas: (i.) a resolução de questões e situaçõesproblema, a partir do material de estudado; (ii.) no caso de grupos de entendimento, debate sobre o tema estudado, permitindo à socialização dos conhecimentos, a discussão de soluções, a reflexão e o posicionamento crítico dos estudantes ante à realidade da vida.
- **Atividades em grupo ou individuais** espaço que propicie a construção das ideias, portanto, espaço onde um grupo discuta ou debata temas ou problemas que são colocados em discussão.
- **Pesquisas** Análise de situações que tenham cunho investigativo e desafiador para os envolvidos.
- **Avaliação formativa** Avaliação processual e contínua, de forma a examinar a aprendizagem ao longo das atividades realizadas (produções, comentários, apresentações, criação, trabalhos em grupo, entre outros).
- **Projetos de Aprendizagem** os alunos desenvolverão em grupo projetos teóricos/práticos, com a  $\bullet$ orientação/supervisão docente.

São utilizados como instrumentos avaliativos: provas escritas individuais, trabalhos escritos em dupla, apresentação da pasta com todas as construções geométricas trabalhadas ao longo do semestre letivo.

Todas as atividades são avaliadas segundo o desenvolvimento das resoluções, sendo instrumentalizado a partir da quantidade de acertos. Para aprovação, o estudante deverá obter um percentual mínimo de 60% (sessenta por cento) do total de acertos do semestre letivo, que será convertido em nota de 0,0 (zero) a 10,0 (dez).

### 8) RECURSOS FÍSICOS, MATERIAIS DIDÁTICOS E LABORATÓRIOS

Quadro branco, pincel, TV, laboratório de informática, cabo UTP, conectores RJ-45 macho e roteador wireless.

## 9) VISITAS TÉCNICAS E AULAS PRÁTICAS PREVISTAS

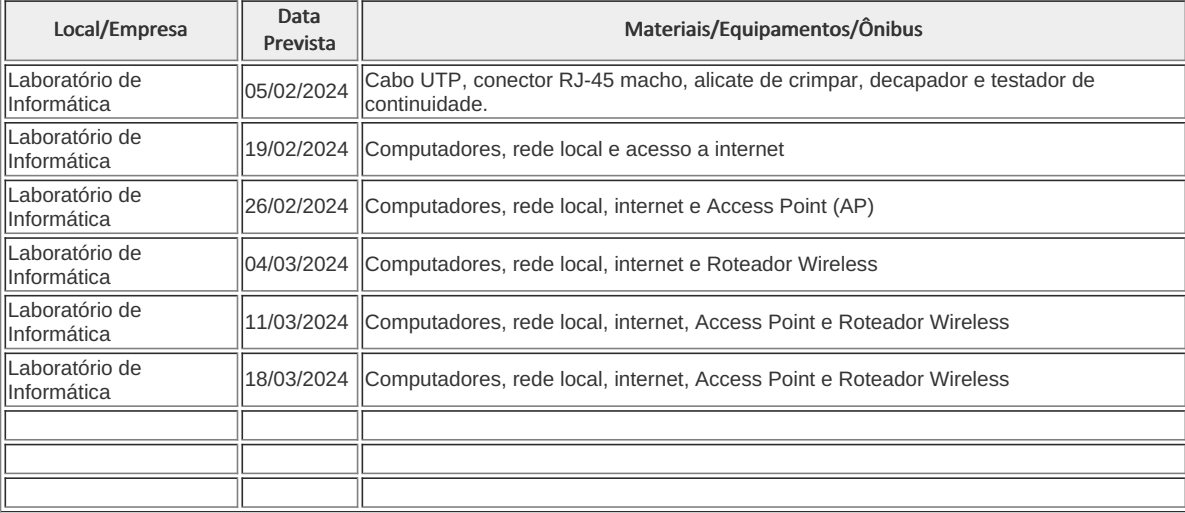

## 10) CRONOGRAMA DE DESENVOLVIMENTO

Data Conteúdo / Atividade docente e/ou discente

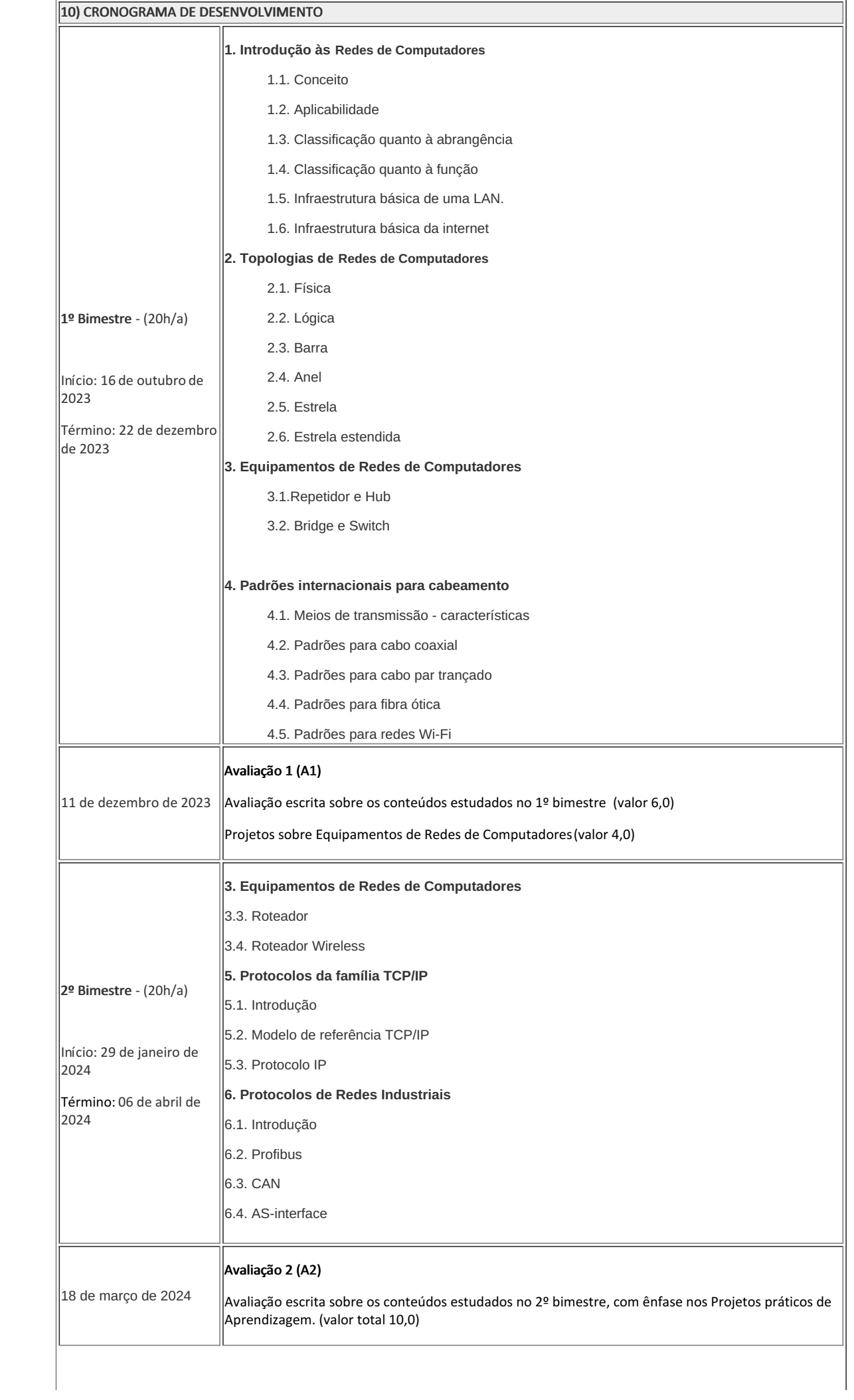

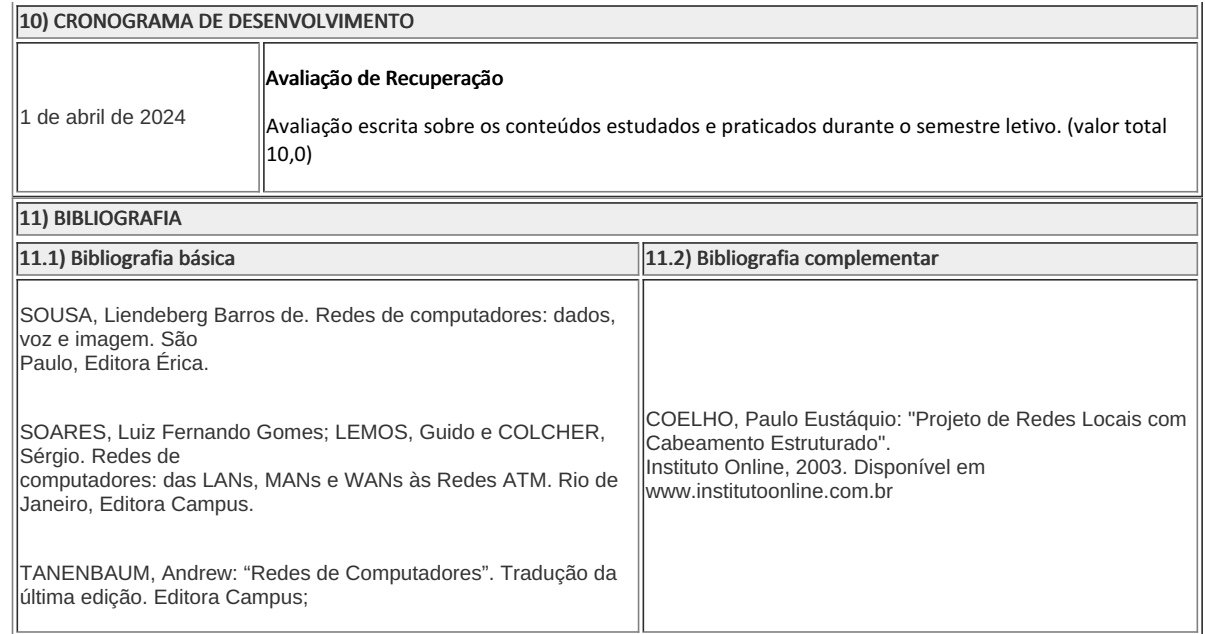

**José Elias da Silva Justo** Professor Componente Curricular Redes Industriais

**Caio Fábio Bernardo Machado** Coordenador Curso Técnico Concomitante em Eletrotécnica ao Ensino Médio

COORDENACAO DO CURSO TECNICO DE ELETROTECNICA

Documento assinado eletronicamente por:

Jose Elias da Silva Justo, PROFESSOR ENS BASICO TECN TECNOLOGICO, COORDENACAO DO CURSO TECNICO DE ELETROTECNICA, em 13/10/2023 17:01:10.

Caio Fabio Bernardo Machado, COORDENADOR(A) - FUC1 - CCTECC, COORDENACAO DO CURSO TECNICO DE ELETROTECNICA, em 30/10/2023 14:49:46.

Este documento foi emitido pelo SUAP em 13/10/2023. Para comprovar sua autenticidade, faça a leitura do QRCode ao lado ou acesse https://suap.iff.edu.br/autenticar-documento/ e forneça os dados abaixo:

Código Verificador: 495929 Código de Autenticação: 4a07a95003

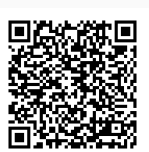